### **Mad Max Memecoin Planned launch date: April 27 - Mai 1st 2024**

The memecoin to put your madness into.

# **\$MAX, MAD MAX**

Initial supply: 500'000'000'000

....

#### ... **This is historically the first 100% fair Meme Token Launch in cryptospace!**

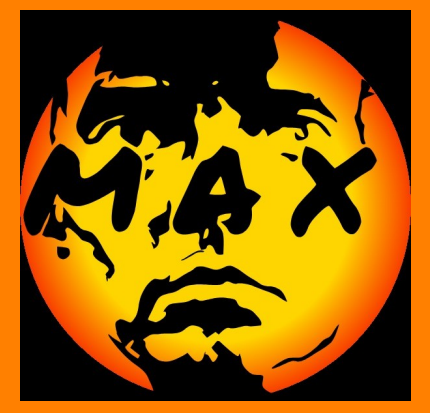

**Launch procedure MILO, Mambo Initial Launch Offering: There will be a Token launch on Mamboswap at a fixed rate for everyone: 1 \$FRANC, Chocolate Stablecoin = 1'000'000 (1 Million) \$MAX, MAD MAX** Liquidity from launch will be put into **Pool on Zilall.com**  Rest of unsold, unused Tokens will be burned.

### **Where to buy \$MAX at launch:**

Mamboswap: **https:://Mafre-Swap.Mambo.Li**  You must buy \$Franc **on zilall** or zilswap (compare prices) to be able to buy MAX on Mamboswap! **Trade after launch: on zilall.com DEX Liquidity Pool** with limited order possibility. .....

### **Infos on https://Mambo.Li**

**Telegram: t.me/MamboToken t.me/MadMaxMeme Twitter: @Mambocoins @MadMaxMem**e **youtube.com/@MAMBO-Stablecoin**s

## **Airdrop of \$MAX, MAD MAX**

10 % of the amount of sold token during launch will be added for the airdrop distribution. The airdrop will be made manually immediately after launch (give us up to 4 days to do this).

The total amount for the Airdrop will be divided into as many lots, as are approved to get the airdrop and respectively distributed.

#### **Conditions to get the airdrop:**

1. Condition: You own at least 50'000 \$Mambos. For each complete 50'000 Mambos up to 200'000 cap you get a lot. (max 4 lots per wallet) .

**We will take a snapshopt of all Mamboholders some days or hours before launch!** The wallet must have been active in the last 2 years.

#### **or for free:**

#### **You join us on Telegram:**  1) **t.me/MamboToken** and 2) **t.me/MadMaxMeme Twitter:** 3) @Mambocoins and 4) @MadMaxMeme 5) Subcribe to **Mambo youtube** channel: **https://www.youtube.com/@MAMBO-Stablecoin**s That means 5 channels or groups. To claim free airdrop fill in this Airdrop application form: .......

 $-1$ . -..-.-.-.-.-.-.-.-.-.-.-.-.-.-.

#### **MAD MAX Expansion:**

#### **We may expand to Tonchain and later other chains.**

In case we expand to TON Open Network, we let it open whether it will be a parallel project or the original coin split (in amount).

**contract address Ton: follows**

#### **Troubleshouting:**

Possible Problems: **Increase allowance error:**

1. Go on Ide.zilliqa.com call the Token address contract.

2. Get the contact address of the Swap (MamboSwap, zillal.com, zilswap)

3. ON Ide having the Token contract, choose Increase allowance, paste the swap contact in the spender field

4. In the amount field put an huge amount with at least 35 zeros (the decimals are included there, and they can take 18 zeros allready).